2

4

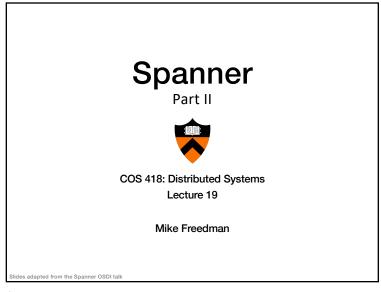

1

## Recap: Ideas Behind Read-Only Txns

- Tag writes with physical timestamps upon commit
  Write txns are strictly serializable, e.g., 2PL
- Read-only txns return the writes, whose commit timestamps precede the reads' current time
  - Rotxns are one-round, lock-free, and never abort

3

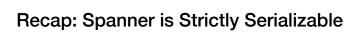

- Efficient read-only transactions in strictly serializable systems
  - Strict serializability is desirable but costly!
  - Reads are prevalent! (340x more than write txns)
  - Efficient rotxns  $\rightarrow$  good system overall performance

2

4

## Recap: TrueTime

- Timestamping writes must enforce the invariant
  - If T2 starts after T1 commits (finishes), then T2 must have a larger timestamp
- TrueTime: partially-synchronized clock abstraction
  - Bounded clock skew (uncertainty)
  - TT.now()  $\rightarrow$  [earliest, latest]; earliest <= T<sub>abs</sub> <= latest
  - Uncertainty (ε) is kept short
- TrueTime enforces the invariant by
  - Use at least TT.now().latest for timestamps
  - Commit wait

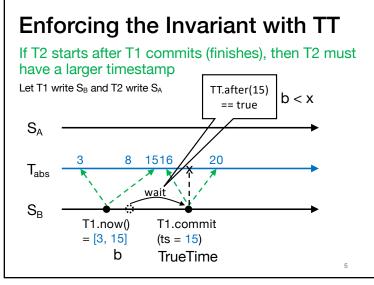

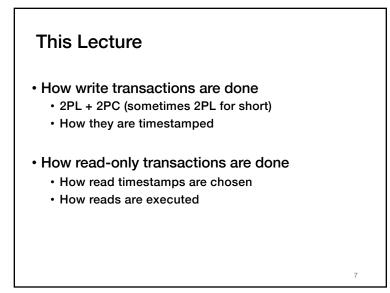

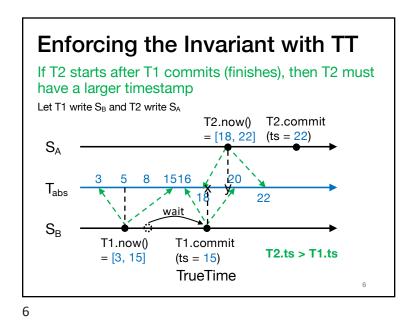

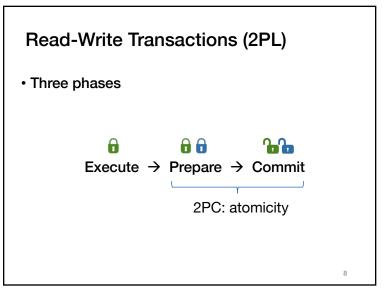

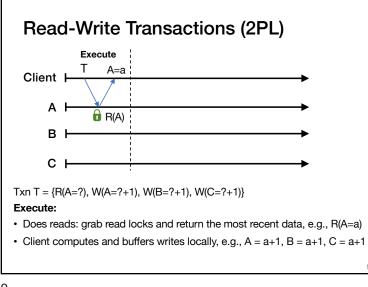

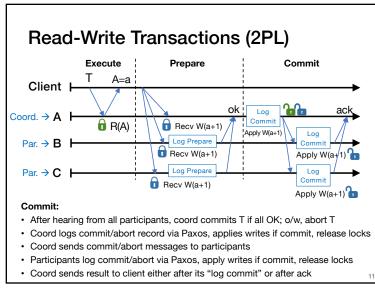

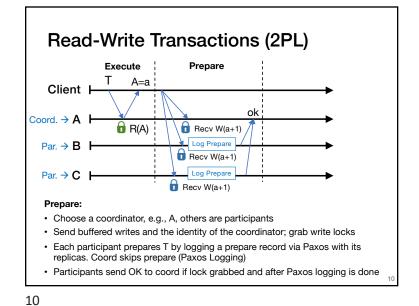

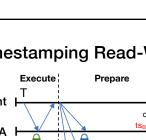

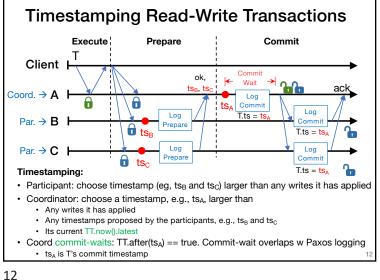

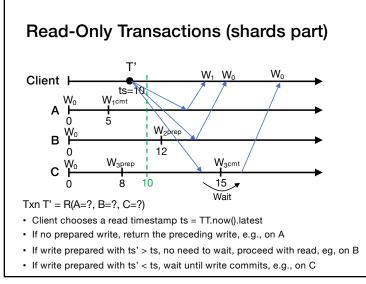

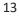

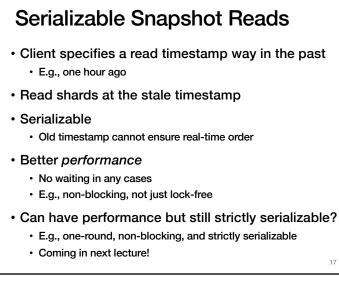

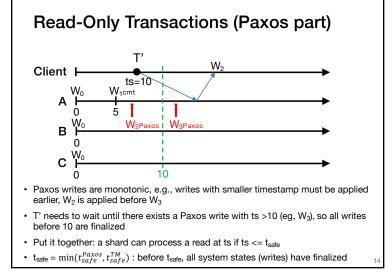

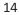

## Takeaway

- Strictly serializable (externally consistent)
  Make it easy for developers to build apps!
- Reads dominant, make them efficient
  - One-round, lock-free
- TrueTime exposes clock uncertainty
  - Commit wait and at least TT.now.latest() for timestamps ensure real-time ordering
- Globally-distributed database
  - 2PL w/ 2PC over Paxos!